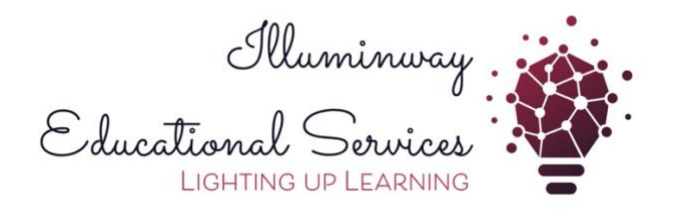

## **COMPUTER BASED PROJECTS**

## **STOP MOTION PROJECT EXAMPLES**

https://youtu.be/FHMXgP8vPOQ?si=dlAXcmSrAhyiifPa

<https://youtu.be/dFeAsn8oPq4?si=O37oAJdRw0xRRbkI>

## **SCRATCH GAME PROJECT CODING EXAMPLES**

<https://scratch.mit.edu/projects/10128515/editor/>

<https://scratch.mit.edu/projects/885593924/editor/>

## **EDSCRATCH FOR EDISON CODING EXAMPLES**

[https://www.edscratchapp.com/v3/#](https://www.edscratchapp.com/v3/)

[https://www.edscratchapp.com/v3/#](https://www.edscratchapp.com/v3/)